# Fünf Meister

Ces cinq-là forment la colonne vertébrale du design contemporain allemand. Epris de technologie, d'ergonomie et de développement durable, ils ont conquis les plus grands éditeurs de la planète.

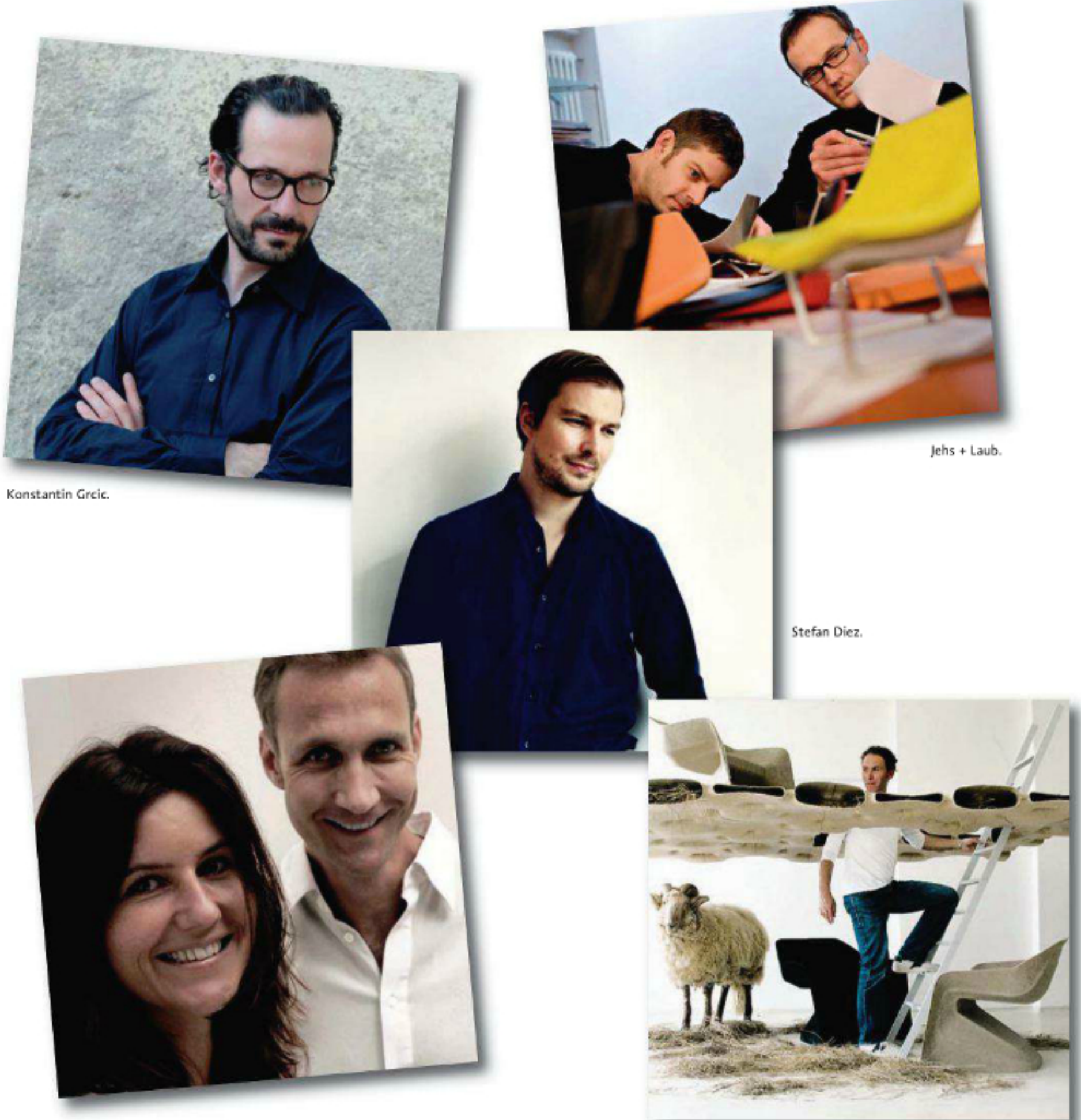

Neuland.

Werner Aisslinger.

### DESIGN, VOUS AVEZ DIT DESIGN

Michael Geldmacher<br>et Eva Paster ont<br>fondé Neuland<br>alors qu'ils étaient<br>encore à<br>l'université.

## Neuland tuo tout en finesse

Depuis que Eva Paster (40 ans) et Michael Geldmacher (42 ans) se sont rencontrés à l'université de Munich, ils ne se sont plus quittés. A eux deux, ils ont créé Neuland et glamourisé les placards et les étagères, un challenge pas si simple ! Aujourd'hui, ils se tournent vers d'autres aventures, délaissant l'angle droit pour la courbe. PROPOS RECUEILLIS PAR SIXTINE DUBLY

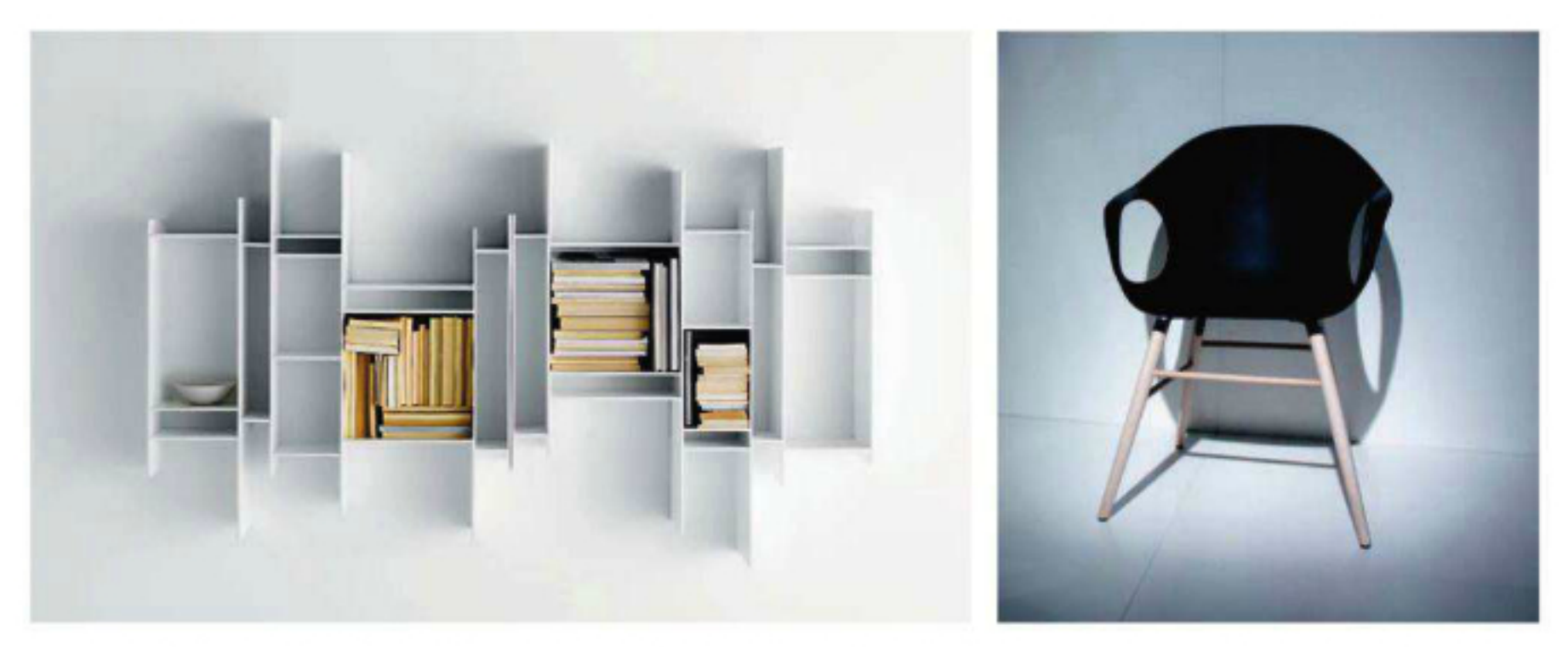

A gauche, l'étagère Random (MDF Italia), qui a fait le succès de Neuland. A droite, la chaise Elephant (Kristalia), à la forme organique, nouvelle orientation esthétique du duo.

#### Comment est né votre duo ?

Michael Geldmacher : Nous sommes amis depuis l'université et nous avons créé Neuland alors que nous étions encore étudiants. Nous partageons une même vision de l'esthétisme. Notre lien se résume en une anecdote : nous étions en train de travailler sur une étagère, Eva passe en indiquant des changements précis au stagiaire sur les proportions, enlevant deux centimètres ici et en rajoutant trois là. Je suis passé dix minutes après et j'ai dit exactement la même chose.... C'est fou, non ?

#### Que signifie Neuland?

Eva Paster : Nouveau territoire, mais c'est un nom que je n'aime plus. Nous l'avons créé comme une accroche pour un design commercial que nous avons exercé cinq ans. Depuis que nous réalisons des meubles, je crois que nos simples noms seraient plus adaptés, mais c'est un peu tard pour changer.

#### Quel est l'objet qui vous a fait connaître ?

M.G.: L'étagère Random pour MDF Italia. C'est tout une histoire : nous ne voulions pas changer le dessin d'origine et Bruno Fattorini (le directeur artistique de l'époque) a mis trois ans à se décider. Mais nous n'étions pas connus, nous vivions d'autre chose que l'édition et n'avions vraiment rien à perdre à insister. Elle a finalement été éditée en 2005 et aujourd'hui, c'est un grand succès commercial.

#### Comment démarre un projet ?

E.V. : Par l'envie d'adapter les meubles à notre époque. Pour Random justement, nous avions constaté que les livres chez nos amis affichaient des formats différents, bien plus variés que dans la bibliothèque de nos grands-parents. Nous achetons aussi bien des livres de cuisine ou des livres d'art que des guides de voyage... L'idée était de pouvoir leur donner à chacun une place et de les retrouver en un clin d'œil.

#### Comment travaillez-vous ?

E.V. : Nous partageons la même agence dans laquelle chacun a son bureau et nous nous appelons cent fois par jour ! Plus sérieusement, nous sommes assez timides. A chaque début de projet, chacun dessine

dans son coin pendant quinze jours avant de montrer ses esquisses ! C'est un process plus proche de la démarche artistique que du brainstorming.

#### Quels sont vos derniers projets ?

M.G.: Des placards et des étagères toujours et encore ! Une nouvelle version de Random pour MDF Italia, Reef pour Interlübke (récompensée par le Design Award 2011 de Wallpaper\*), K1 pour Moormann (voir p. 102) et... une chaise Elephant Wood pour Kristalia. Cette dernière est gainée de cuir et a une forme beaucoup plus organique. C'est ce vers quoi nous voulons aller dans les prochaines années, car il ne faut pas se laisser enfermer... Nous l'avons appelée Elephant parce que lors du gainage de l'assise en version cuir est apparue l'équivalent d'une épine dorsale, le surplus du cuir en réalité, qui pouvait laisser penser, en regardant les deux grands accoudoirs, que nous avions découpé un éléphant !

#### Y a-t-il selon vous une scène du design allemand ?

M.G.: Même s'il existe des designers que j'admire comme Konstantin Grcic ou Werner Aisslinger, la réalité de l'économie du design en Allemagne n'est pas celle du meuble et des noms starisés, mais celle de l'automobile ou du design quotidien. Dieter Rams, à la tête du design de Braun pendant trente ans (jusque dans les années 1990), a considérablement influencé ma génération. J'ai également un faible pour Luigi Colani (né en 1928), designer allemand d'automobiles, de téléviseurs, de vêtements, d'aéronefs et autres projets, toujours visionnaires.

#### Et un design munichois?

M.G.: Munich est au sud de l'Allemagne, nous sommes culturellement plus proches de l'Italie que du Nord du pays ! Nous avons hérité des deux. De la rigueur des industries de design allemandes, du Bauhaus, de l'école d'Ulm, fondée en 1953 par Inge Aicher- Scholl, Otl Aicher et Max Bill, ou encore de Dieter Rams. Côté italien, ils ont une histoire différente, plus libre, et cela se ressent aussi dans le mode du travail. En Italie, les décisions sont plus émotionnelles. En Allemagne, le projet ne démarre pas s'il n'est pas calé à 100 %, des esquisses au diamètre des boulons.

www.neuland-id.de